# **VRayDirt**

- **[VRayDirt Overview](#page-0-0)**
- [VRayDirt](#page-0-1)
	- **[Example: Radius Parameter](#page-1-0)**
	- **[Example: Texmap Radius](#page-2-0)**
	- **[Example: Distribution Parameter](#page-3-0)**
	- [Example: Falloff Parameter](#page-5-0)
	- **[Example: Subdivisions Parameter](#page-6-0)**
	- **[Example: Bias](#page-7-0)**
	- [Example: Ignore for GI](#page-8-0)
	- **[Example: Consider Same Object Only](#page-9-0)**
	- **[Example: Invert Normal](#page-10-0)**
- **[Render Nodes](#page-11-0)**
- [Affect Result Affect](#page-11-1)

#### <span id="page-0-0"></span>VRayDirt Overview

The VRayDirt is a texture map that can be used to simulate a variety of effects, for example dirt around the crevices of an object, or to produce an ambient occlusion pass.

### <span id="page-0-1"></span>VRayDirt

**Occluded color** - this is the color that will be returned by the texture for occluded areas. You can also use a texture map for this parameter.

**Unocccluded color** - this is the color that will be returned by the texture for unoccluded areas. You can also use a texture map for this parameter.

**Radius** - this parameters determines the amount of area (in scene units) where the VRayDirt effect is produced. You can also use a texture to control the radius.

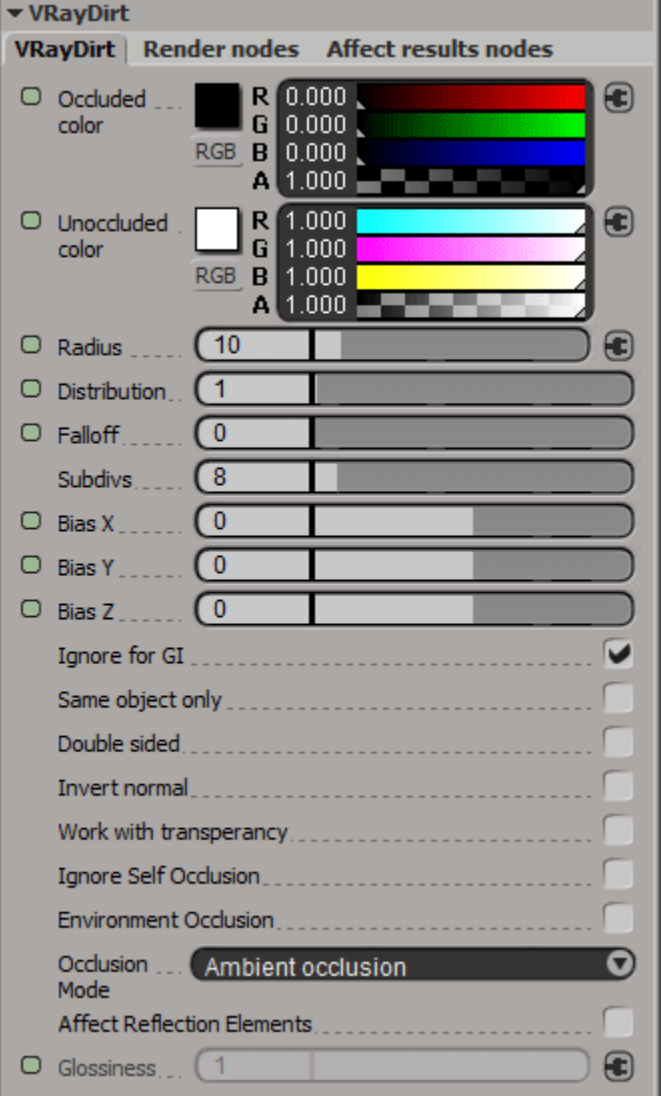

## <span id="page-1-0"></span>**Example: Radius Parameter**

This parameters determines the amount of area (in units) where the VRayDirt effect is produced. Notice that two of the object do not contact any other objects on their tops, so there is no dirt effect.

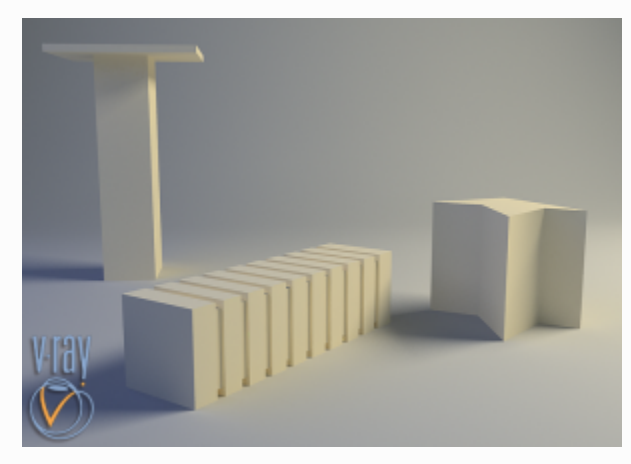

Simple VRayMtl - no Dirt effect

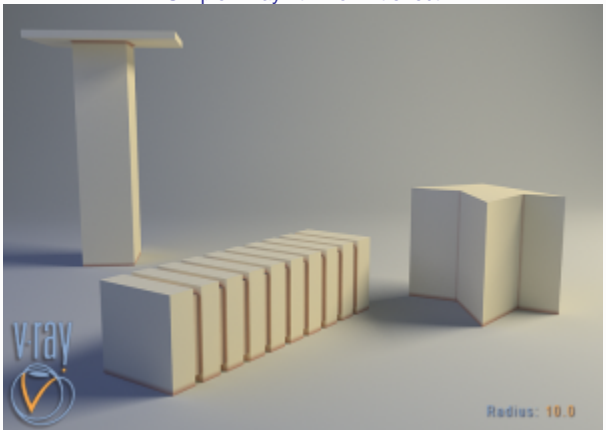

radius: 10.0

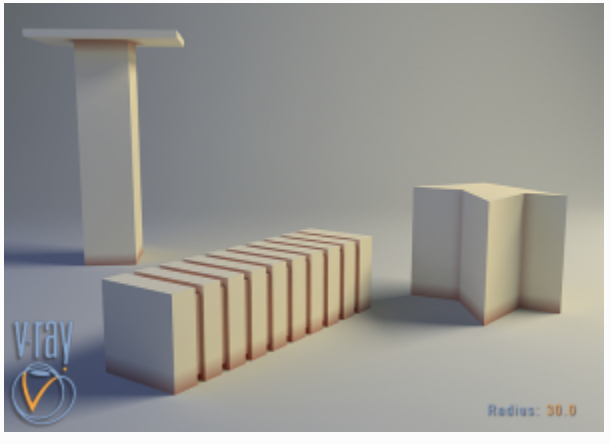

radius: 30.0

## <span id="page-2-0"></span>**Example: Texmap Radius**

In the next example, a bitmap is used in the texmap radius slot. Notice that the main radius parameter still has effect - it determines the amount of area where the texmap radius bitmap would blend.

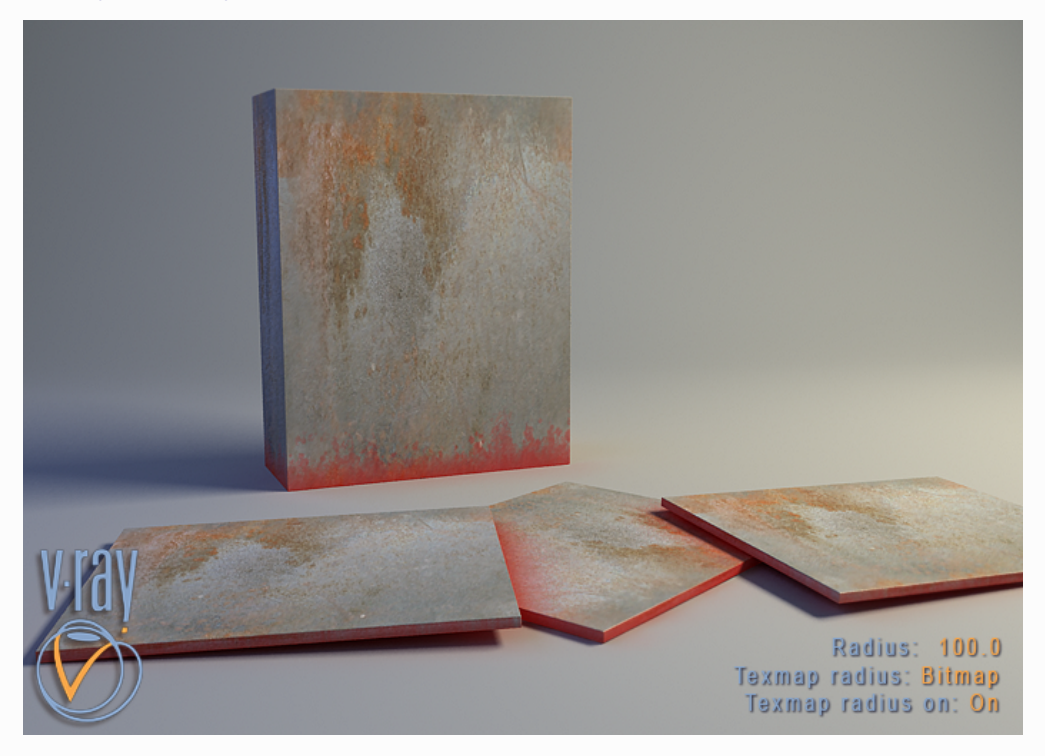

radius: 100

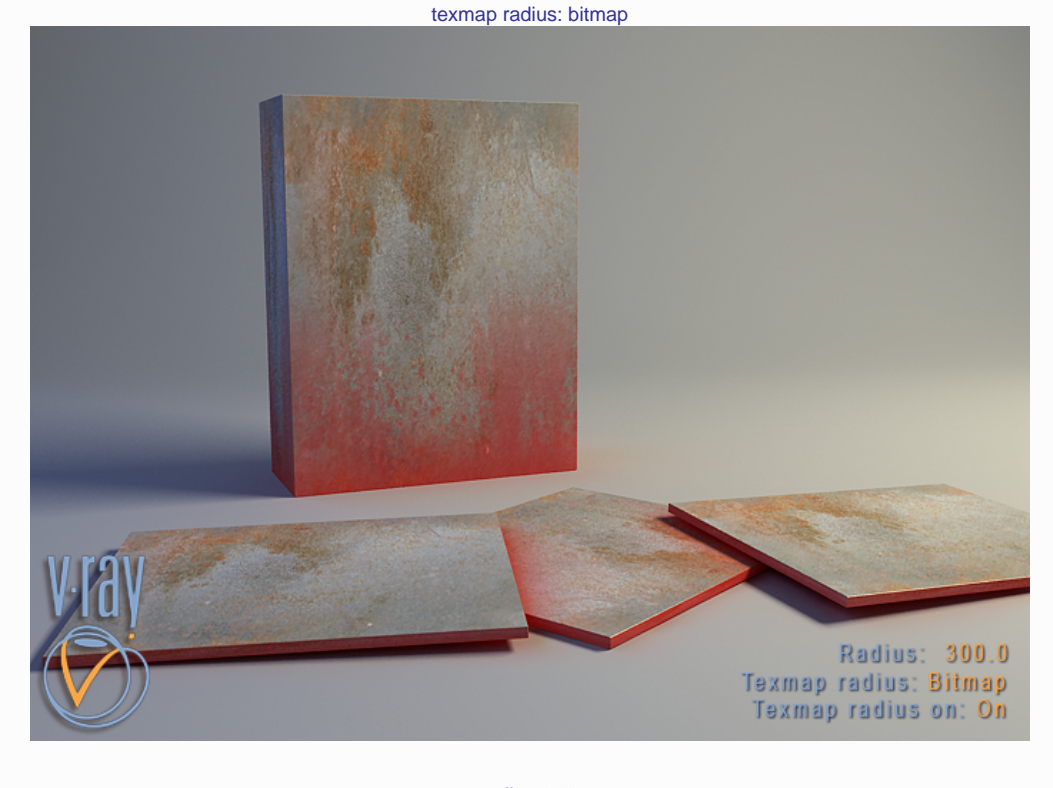

radius: 300 texmap radius: bitmap **Distribution** - this parameter will force the rays to gather closer to the surface normal. The effect is that the dirt area is being narrowed closer to the contact edges. For ambient occlusion, set this parameter to 1.0 to get distribution similar to the ambient lighting on a diffuse surface.

<span id="page-3-0"></span>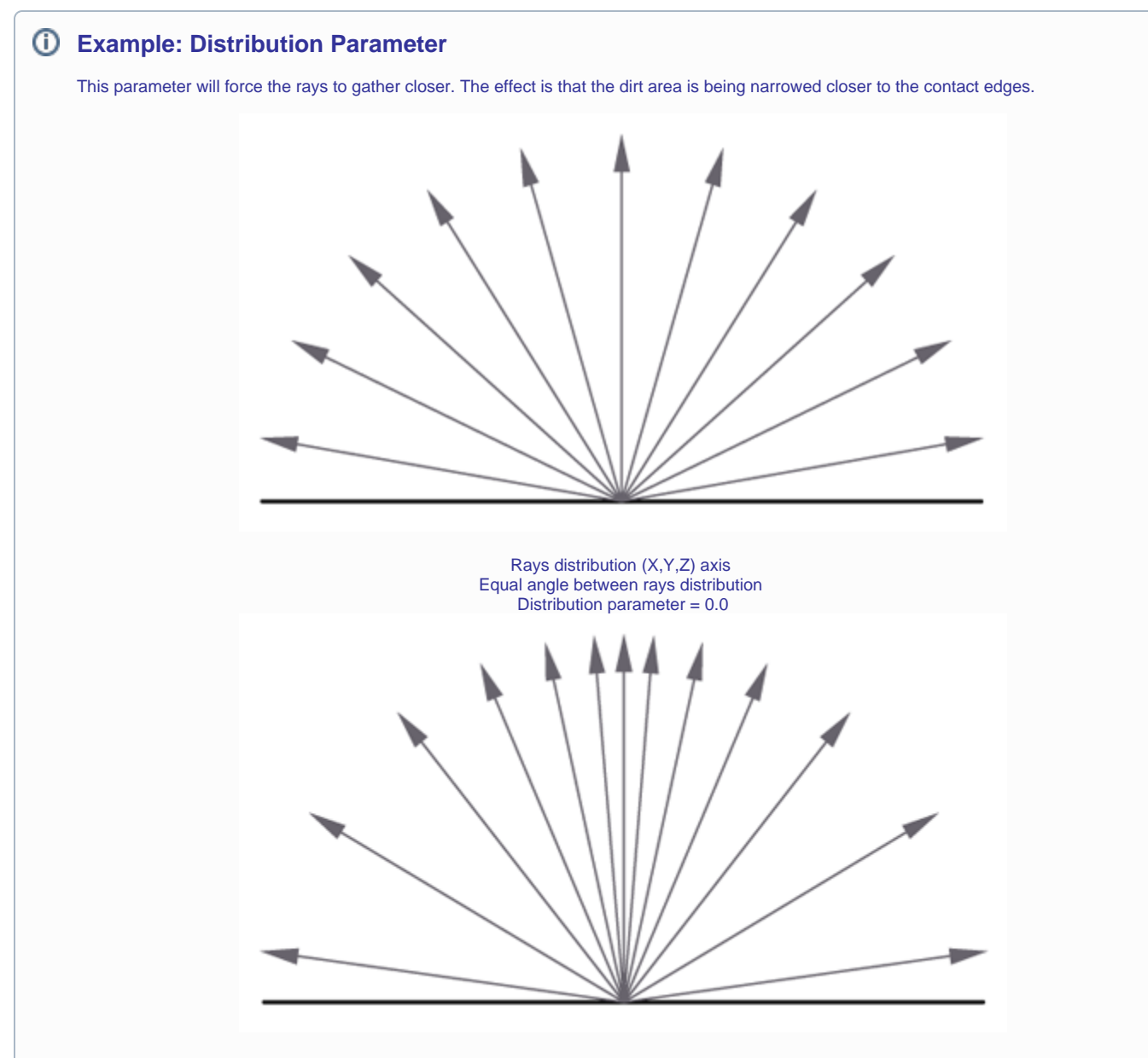

Rays distribution (X,Y,Z) axis Different angle between rays distribution Distribution parameter > 0.0

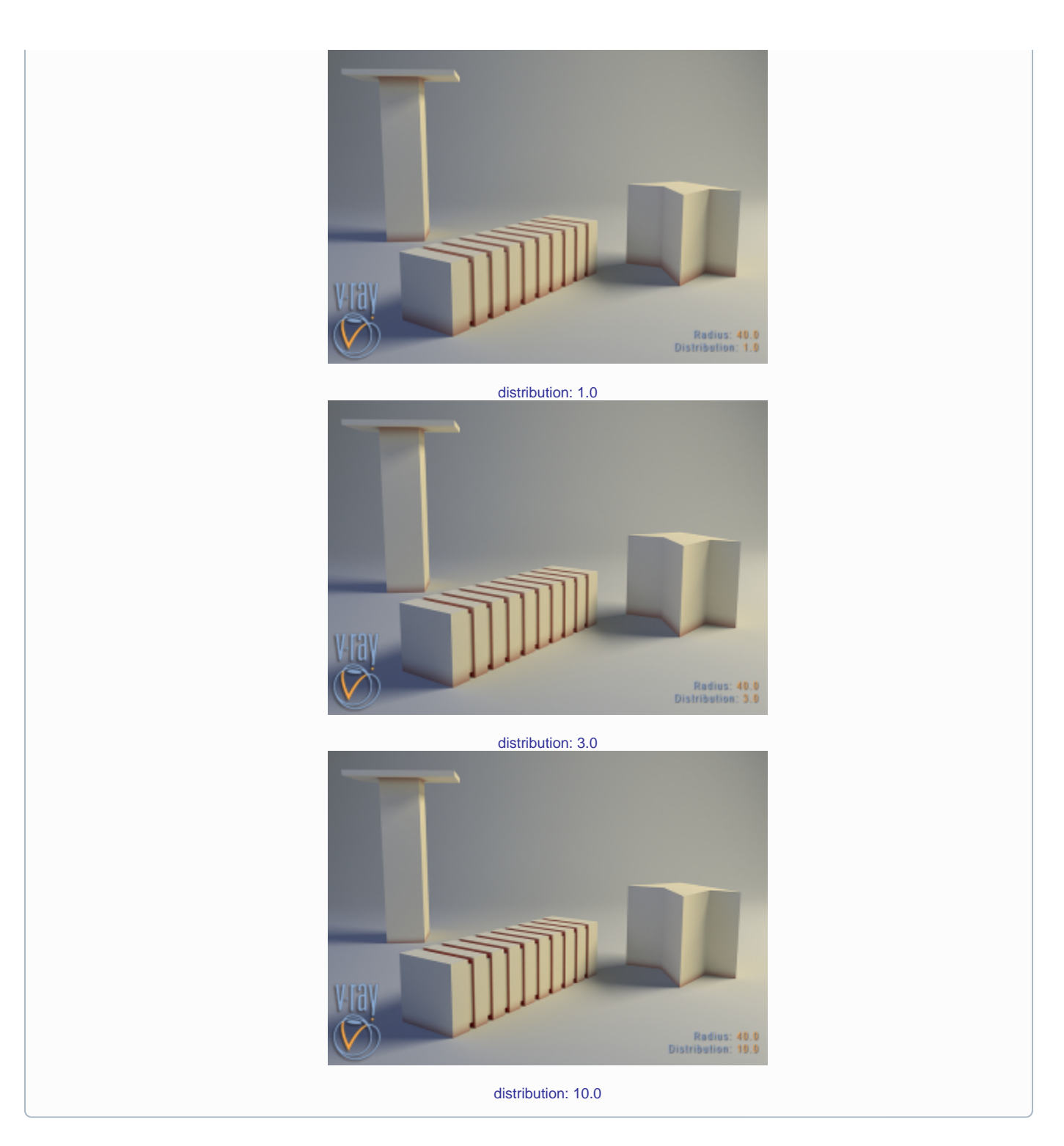

**Falloff** - this parameter controls the speed of the transition between occluded and unoccluded areas.

<span id="page-5-0"></span>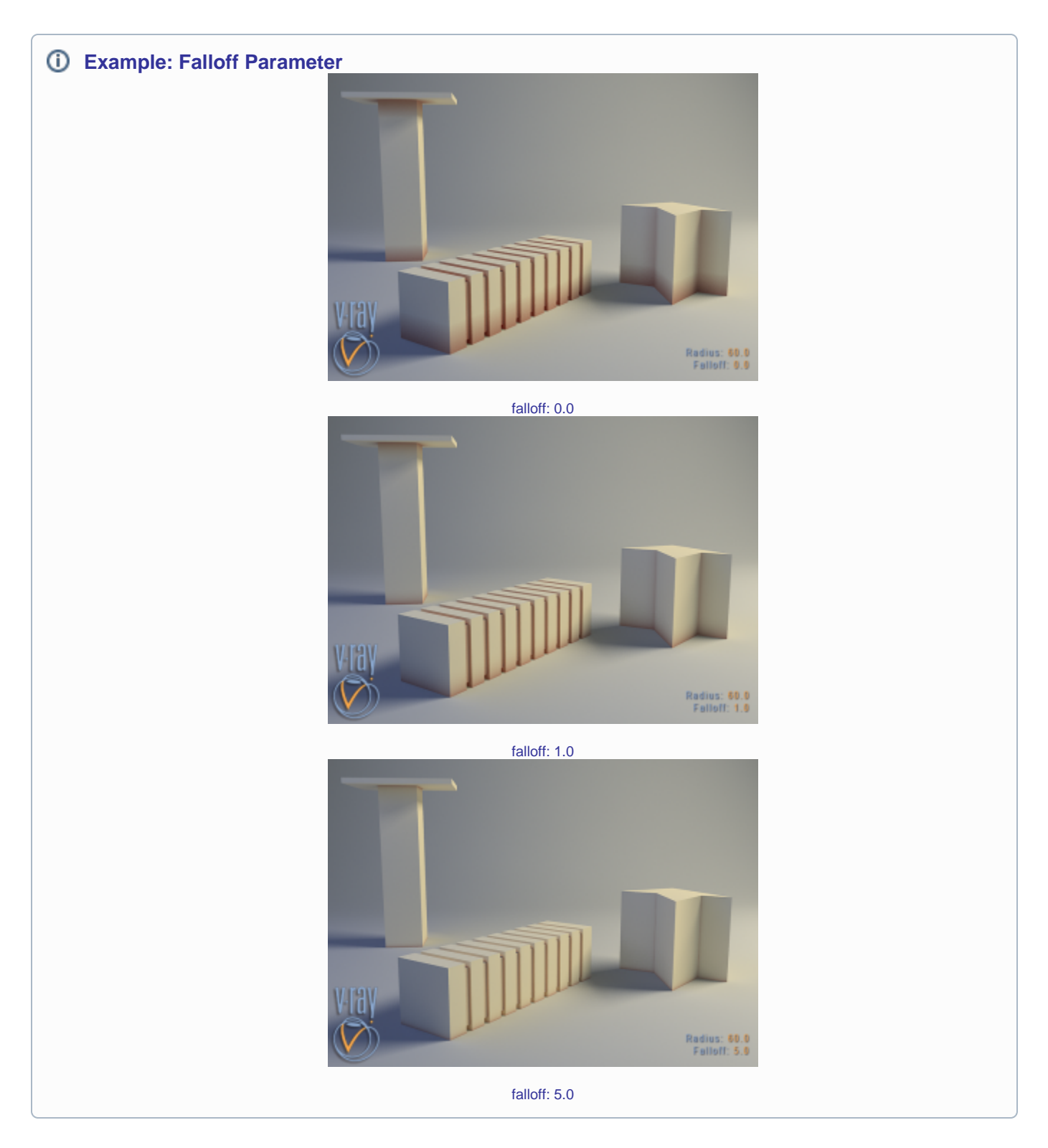

**Subdivs** - controls the number of samples that V-Ray takes to calculate the dirt effect. Lower values render faster but produce a more noisy result

<span id="page-6-0"></span>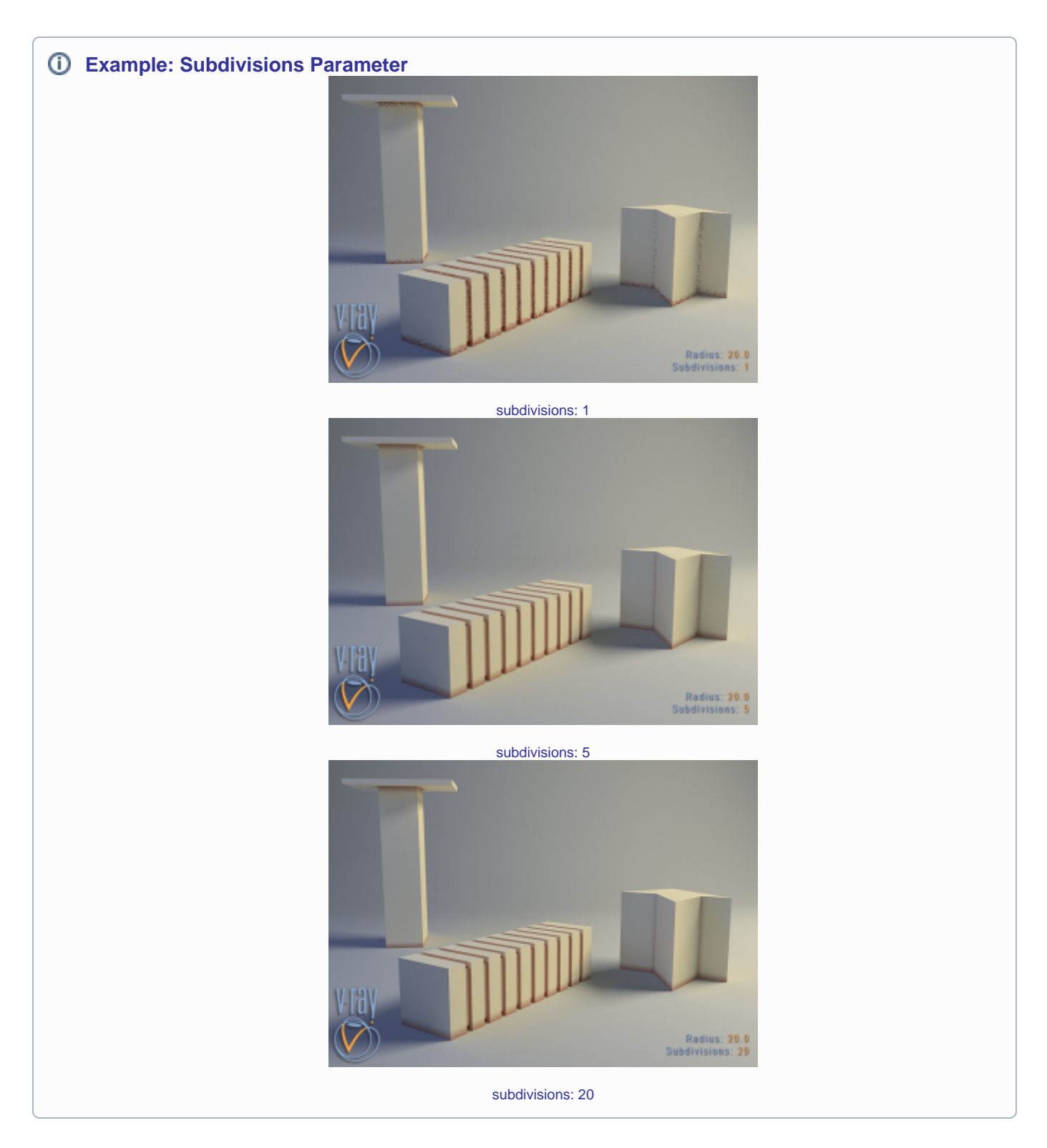

**Bias (X,Y,Z)** - these parameters will bias the normals to the X (Y,Z) axes, so that the dirt effect is forced to those directions. Consider that these parameters can also take negative values for inverting the direction of the effect.

<span id="page-7-0"></span>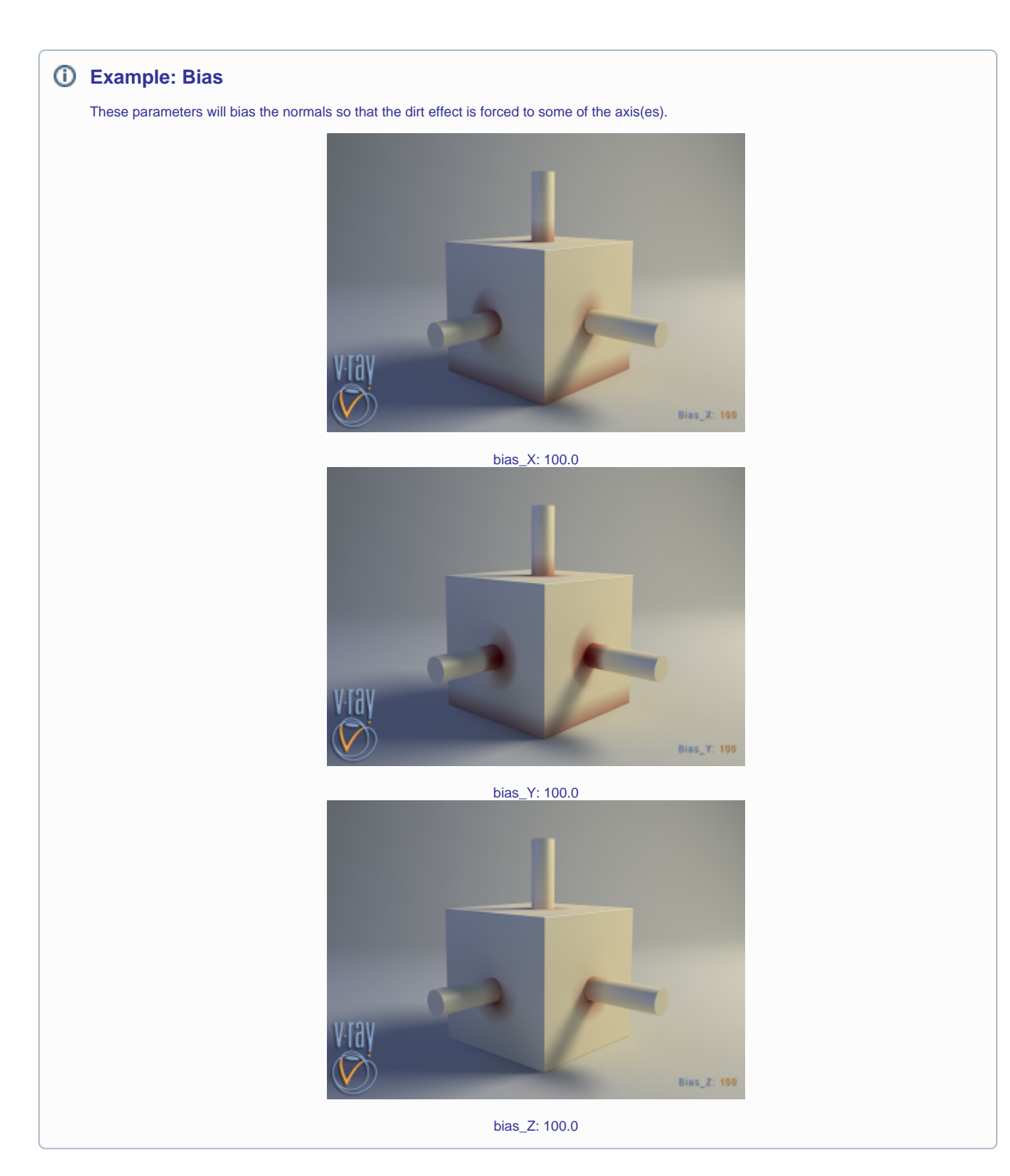

**Ignore for GI** - this check-box determines whether the dirt effect will be taken into consideration for GI calculations or not.

## <span id="page-8-0"></span>**Example: Ignore for GI**

This check-box determines whether the dirt effect is going to be visible during the GI calculation.

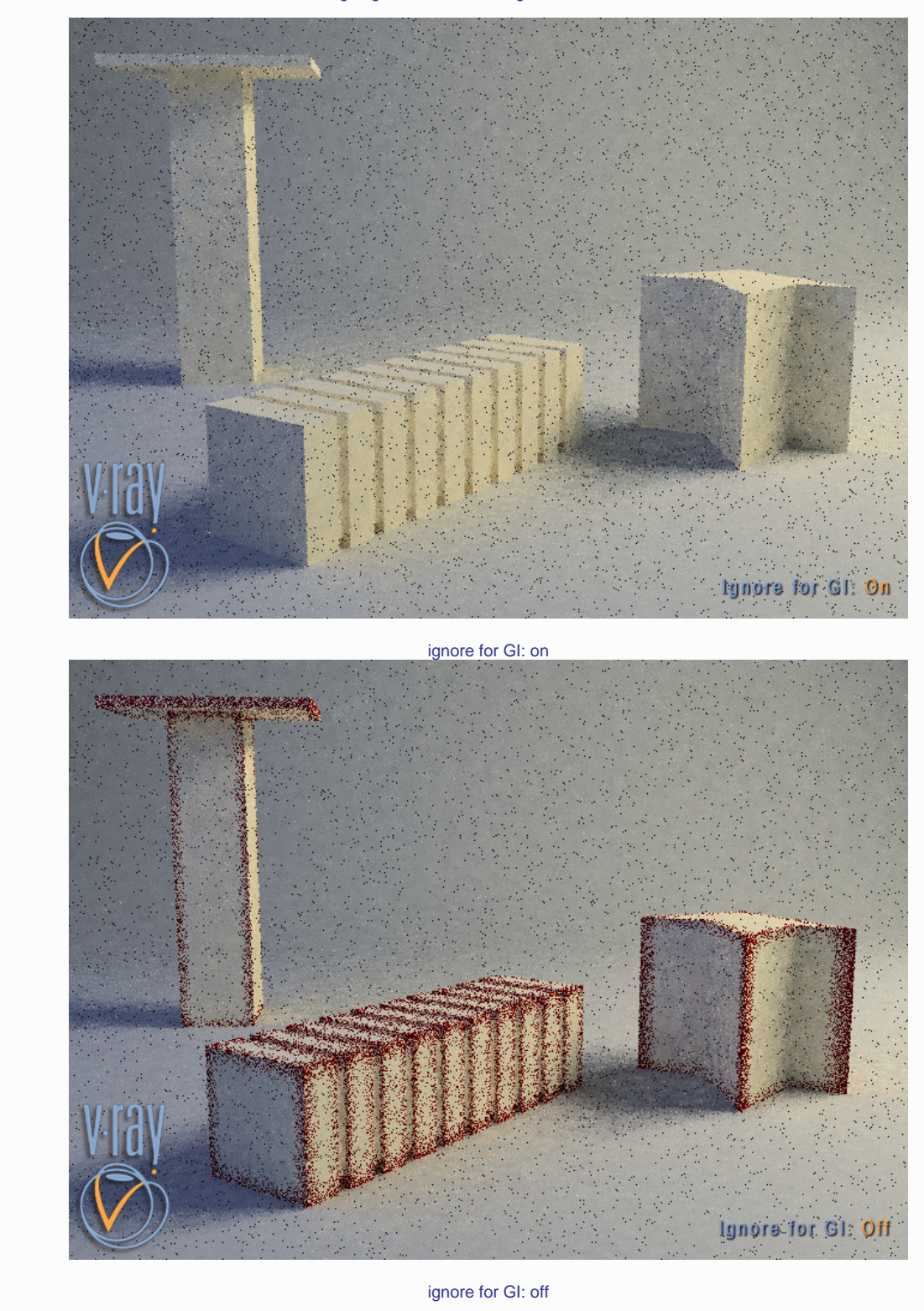

Same object only - when on, the dirt will affect only the objects themselves, without including contact surfaces and edges. If off, the entire scene geometry is participating for the final result.

 $\odot$ 

<span id="page-9-0"></span>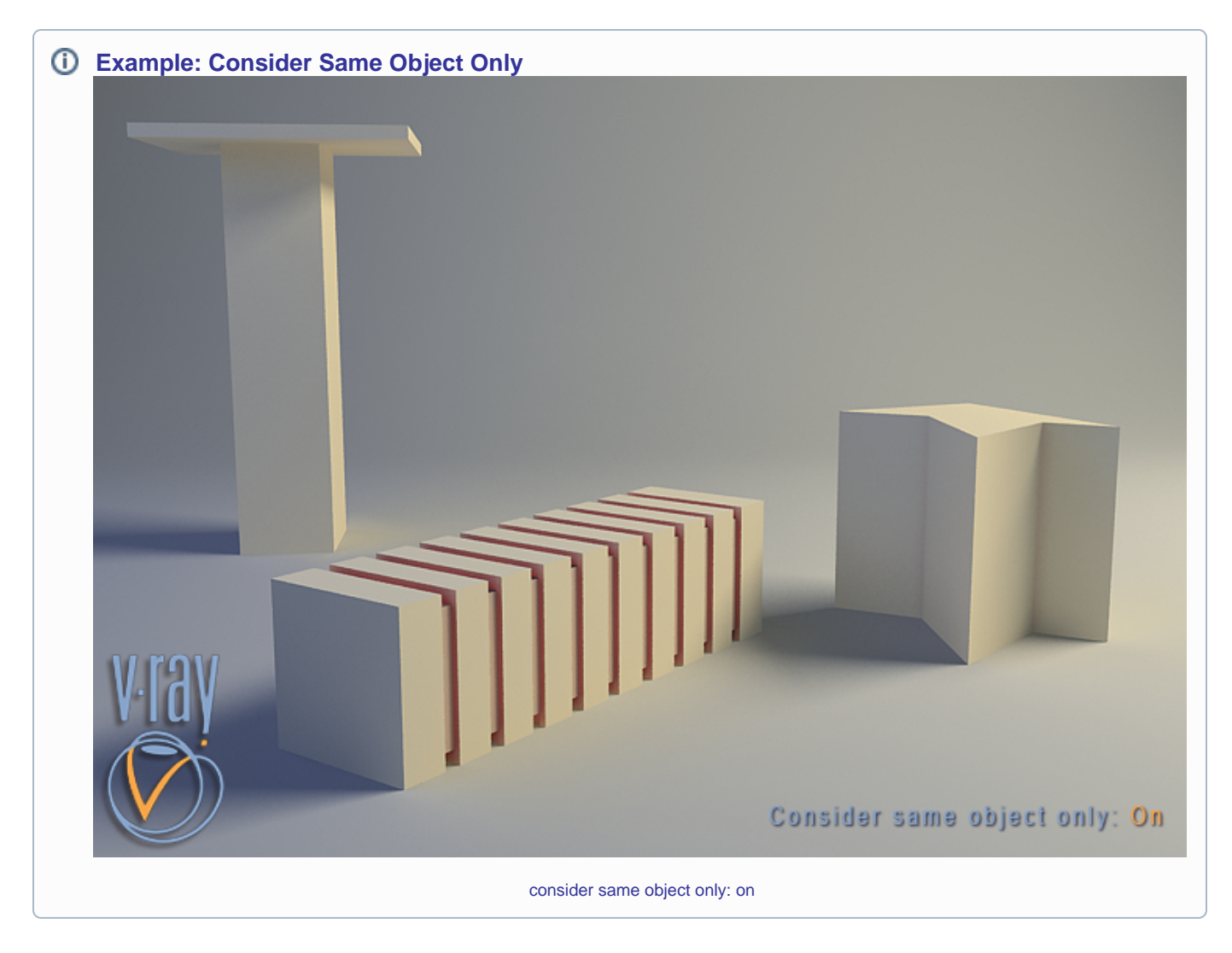

**Double Sided** - when enabled the rays needed to generate the dirt map will be shot from both sides of the faces( both in the direction of the normals and in the opposite direction)

**Invert normal** - this parameter will change the direction of tracing the rays. When it is off the rays are traced outside the surface, when on they are traced inside the surface. This allows us to revert the effect with respect to surface normals - e.g. instead of crevices, open corners will be shaded with the occluded color.

<span id="page-10-0"></span>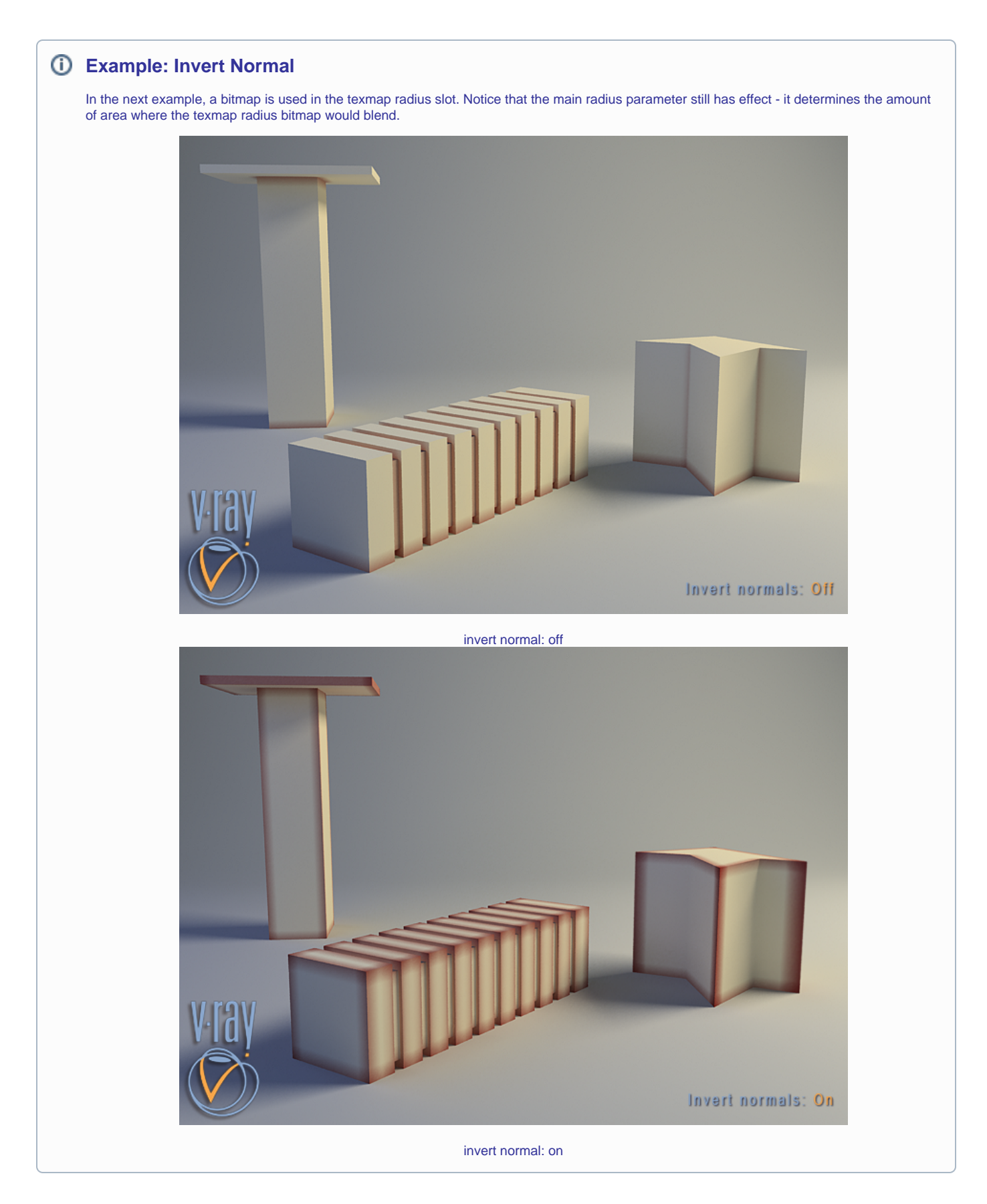

**Work with transparency** - when on, VRayDirt will take into account the opacity of the occluding objects. This can be used, for example, if you want to calculate ambient occlusion from opacity-mapped trees etc. When off (the default), occluding objects are always assumed to be opaque. Note that working with correct opacity is slower, since in that case VRayDirt must examine and evaluate the material on the occluding objects.

**Ignore Self Occlusion** - when this option is on the object will not occlude itself. It will still be occluded by other objects in the scene.

**Environment Occlusion** - when this option is checked V-Ray will use the environment when calculating the occlusion of areas that are not occluded by other objects.

**Occlusion Mode** - allows you to specify the mode in which the dirt map is going to be calculated

- **Ambient occlusion** normal ambient occlusion will be calculated
- **Reflection occlusion (Phong, Blinn, Ward)** reflection occlusion will be used. The difference between ambient and reflection occlusion is basically in the direction in which rays are traced. With ambient occlusion rays are traced in all directions uniformly while with reflection occlusion the direction depends on the viewing direction (just as when calculating reflections) and the spread of the rays depends on the Reflection glossiness and BRDF type used

**Affect Reflection Elements** - when checked the ambient reflection will affect the reflection render elements. This can be used to create reflection masks

**Glossiness** - this parameter controls the spread of the rays traced for reflection occlusion. A value of 1 means that just a single ray is traced (just like when tracing clear reflections), smaller values make the spread of the traced rays.

#### <span id="page-11-0"></span>Render Nodes

This specifies a list of objects which will be affected by the V-Ray Dirt texture. Excluded object will not get occluded even if the texture is assigned to them.

#### <span id="page-11-1"></span>Affect Result Affect

This specifies a list of objects which will affect the calculation of the VRayDirt map. Excluded objects will be considered "invisible" for the calculations of the VRayDirt map.

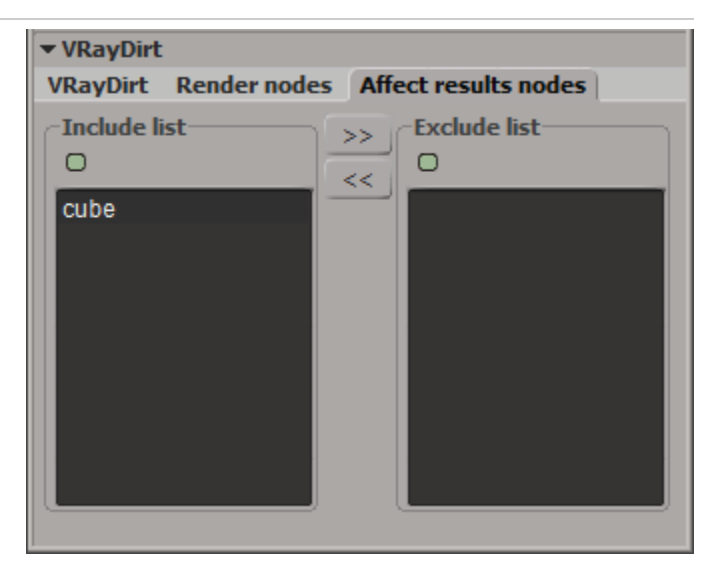